**Q & A**

I

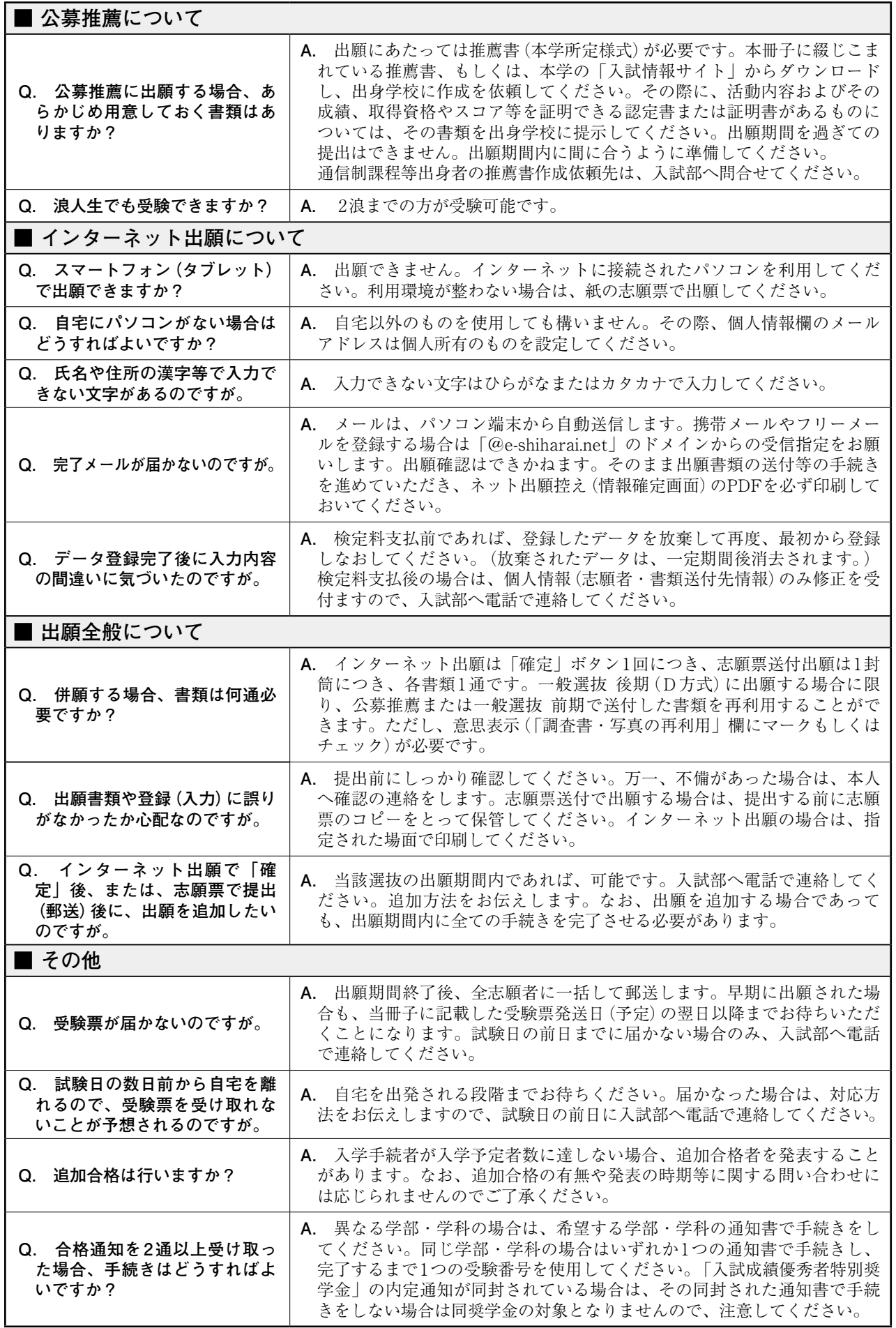